С помощью приёма *сорбонка* учитель может контролировать количественный и качественный состав географической номенклатуры на этапе опроса домашнего задания и первичного закрепления изученного материала. Сорбонка представляет собой карточку, на одной стороне которой записывается вопрос, а на другой – ответ. Таким образом, учащийся отвечает на вопрос и проверяет себя или проводится взаимопроверка. Эффективен данный приём при проверке географической терминологии.

**Заключение.** Интерактивные методы ориентированы на доминирование активности учащихся в процессе обучения, что позволяет стимулировать мыслительные способности, инициативность и результативность усвоения материала. Следствием такого взаимодействия становится успешность обучающихся, овладение умениями применения на практике предметных знаний и навыков. Соответственно, ученик стремится развивать личные познавательные возможности с целью усвоения учебного материала через выполнение интерактивных упражнений, задач, самостоятельный поиск, активность.

1. Современные технологии преподавания географии: курс лекций /сост. С.В. Чубаро. – Витебск: ВГУ имени П.М. Машерова, 2021. – 36 с. URL: https://rep.vsu.by/handle/123456789/30813 (дата обращения: 14.03.2023). 2. Кашлев, С.С. Технология интерактивного обучения / С.С. Кашлев. – Минкск, 2005. – 196 с.

### **ИСПОЛЬЗОВАНИЕ СОВРЕМЕННЫХ ЦИФРОВЫХ ИНСТРУМЕНТОВ В ОБУЧЕНИИ ХИМИИ КАК СРЕДСТВО РАЗВИТИЯ САМОСТОЯТЕЛЬНОЙ ПОЗНАВАТЕЛЬНОЙ ДЕЯТЕЛЬНОСТИ**

# *Гулис А.И.,*

### *студентка 1 курса ВГУ имени П.М. Машерова, г. Витебск, Республика Беларусь* Научный руководитель – Шатова Е.А., ст. преподаватель

Процессы, происходящие в обществе и во всех сферах жизни, предъявляют новые требования к личностному развитию обучающихся. На первое место выдвигаются самостоятельность, творчество, предприимчивость и активность. Система образования совершенствуется в поисках новых подходов, форм, методов и средств обучения, а также иных путей их использования в учебной деятельности. Существует огромное количество цифровых инструментов, которые найдут применение в изучении химии, смогут оказать помощь студентам и преподавателям. Развитию интереса у учащихся и их творческих способностей способствует работа с различными образовательными компьютерными программами по химии. Одним из средств, интенсивно развивающих личность учащегося и способствующих раскрытию его творческого потенциала, могут стать цифровые инструменты в обучении химии. В частности, хочется отметить программу MolView, позволяющую моделировать и изучать с различных позиций модели органических молекул и их физико-химические свойства, развивать пространственное воображение учащихся.

Цель исследования – теоретическое обоснование и апробация применения цифровых инструментов в обучении химии, как средства развития самостоятельной познавательной деятельности.

**Материал и методы.** Материалом исследования послужили дидактикометодические аспекты информационной компетентности в образовательном процессе, теория и практика использования технических и электронных средств обучения. Применялись методы анализа литературных источников, Интернет-ресурсов, анкетирование.

**Результаты и их обсуждение.** В результате исследования были обобщены сервисы для создания электронных дидактических материалов при обучении химии. Они имеют ряд достоинств: бесплатное использование, огромный выбор игровых заданий, простой процесс для создания дидактических материалов, в основу которых положено методическое обеспечение, построенное на основе системности, наглядности, индивидуальности.

MolView - это интуитивно понятное веб-приложение в основном предназначенное для визуализации данных. Его можно использовать для поиска в различных научных базах данных, включая базы данных соединений, базы данных белков и спектральные базы данных, и просматривать записи из этих баз данных в виде интерактивных визуализаций с использованием технологий WebGL и HTML5. Редактор программы MolView состоит из двух основных частей: редактора для создания структурной формулы и редактора для 3D-просмотра этой модели. Редактор структурных формул имеет традиционный набор инструментов. После создания структурной формулы имеется клавиша для преобразования её плоскостного 2D изображения в объемное 3D, которое отображается в окне для просмотра (рисунок 1).

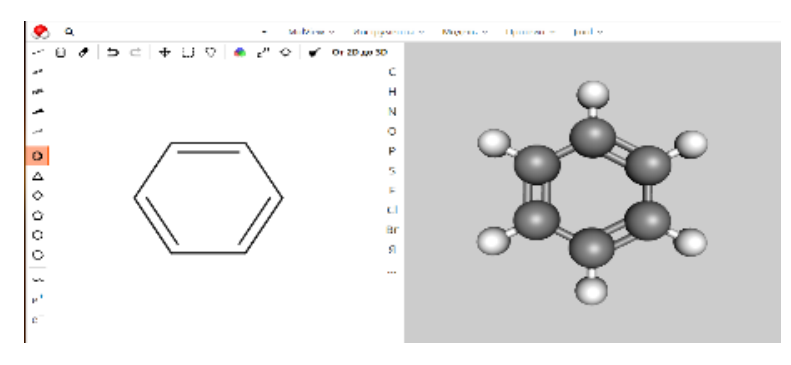

Рисунок  $1 -$ Интерфейс программы MolView

Результаты анкетирования по использованию программы MolView показали, что 89% студентов полностью удовлетворены работой с построением и изучением моделей химических веществ, что вызывает неподдельный интерес и повышает уровень активности в поиске необходимой информации. Применение 3D-модели веществ на занятиях способствует более эффективному восприятию, запоминанию и усвоению материала по органической химии.

Рассмотрим на конкретных примерах использования программы MolView в ходе обучения органической химии. Часто для большей наглядности химические соединения изображают графически, показывая последовательность, в которой атомы соединены друг с другом в молекуле данного вещества. При этом символ каждого элемента снабжается количеством черточек, равным валентности элемента в этом соединении. С помощью пространственных (функциональных) моделей можно наглядно представить связи между атомами и их взаимное расположение (рисунок 2).

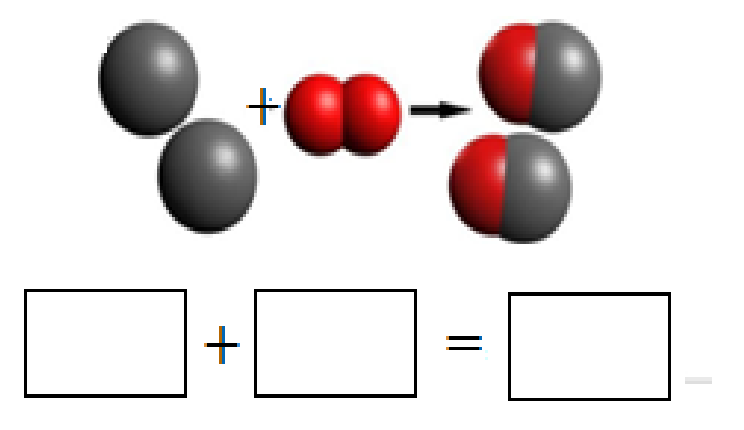

Рисунок 2 - Модель молекул

Студент получает индивидуальное задание на лабораторном занятии, связанном с моделированием химических процессов. Предлагается задание для самоподготовки: разработать подробные инструкции для учащихся по использованию данных моделей на уроке химии. Непосредственно на занятии студентам предлагается следующий порядок выполнения работы: 1. Знакомство с предложенными преподавателем, учебными компьютерными моделями химических процессов. 2. Подготовка подробных инструкций для учащихся по использованию данных моделей на уроке химии.

При этом степень самостоятельности выполнения заданий считается высокой у студентов и учащихся. Это обеспечивается разнообразием и вариативностью предложенных заданий. Таким образом, в результате проделанной работы у студентов формируется готовность к осознанному и методически грамотному использованию ИКТ в профессионально-педагогической деятельности, а у учащихся эффективность самостоятельной познавательной деятельности на уроках химии.

**Заключение.** Применение цифровых инструментов в методике преподавания химии облегчает процесс обучения. Использование интерактивных, обучающих, развивающих программ, открывают новые перспективы и позволят усилить информационнопрактическую составляющую обучения химии.

# **ПРОБЛЕМЫ ОБРАЗОВАНИЯ ЖЕНЩИН В АФГАНИСТАНЕ**

### *Давидок Д.О.,*

*студентка 2 курса ВГУ имени П.М. Машерова, г. Витебск, Республика Беларусь* Научный руководитель – Далимаева Е.О., ст. преподаватель

Новые открытия, исследования, знания, разрушающие предыдущие парадигмы и представления об окружающем мире, на протяжении всей человеческой истории оставляли свои отчётливые следы в культуре. Благодаря активному накоплению этого опыта и его распространению, множество людей из разных слоёв населения стали двигателем научного прогресса общества.

Исходя из этого, образование – целенаправленный процесс передачи общечеловеческого опыта следующим поколениям, сохраняющий духовные и материальные достижения общества. Таким образом, образование способно обеспечить экономическое, политическое и культурное благополучие страны.

Несмотря на все положительные стороны высшего образования и его доступность в большинстве стран, отставание арабских женщин в академических кругах только обостряется, оставаясь горячей темой для обсуждения во всем мире. Многие принятые законы, способствующие активному участию женщин в общественной жизни, не реализуются на практике [3].

*Цель исследования –* раскрыть проблему доступа к образованию девочек в странах третьего мира (на примере Афганистана) и выявить современное состояние реализации права женщины на образование в этой стране.

*Актуальность* данной работы заключается в изменении отношения общественности и привлечении внимания к подобным проблемам глобального характера. Реализация мер социальной политики для поддержки женщин в образовании и науке обеспечит гендерное равенство не только в ближайшее время, но и на отдаленную перспективу.

**Материал и методы.** Материалом для работы послужили данные из открытых источников в Интернете [2; 4], доклады Всемирного банка и данные ЮНЕСКО. Использованы исторический, описательный и сравнительный методы исследования.

**Результаты и их обсуждение.** Постройка национального кабульского университета, открытие множества начальных школ, значительный прогресс и улучшения в сфе-